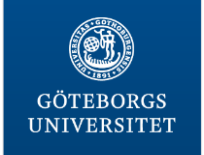

# **IDENTIFYING A DISEASE CAUSING MUTATION**

**Targeted resequencing**

MARCELA DAVILA 2/MZO/2016

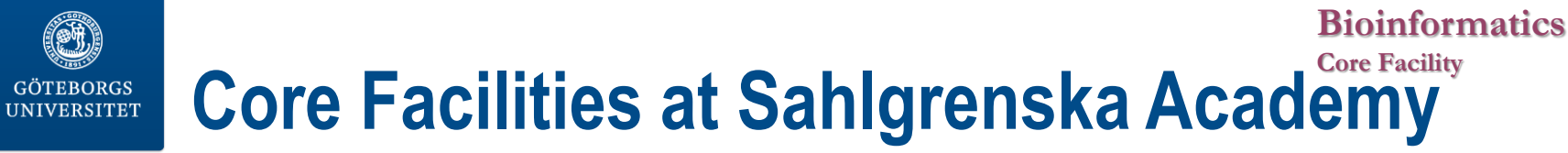

# **Core Facilities**

The Sahlgrenska Academy Core Facilities consist of seven centres, each offering access to advanced research infrastructures for all researchers.

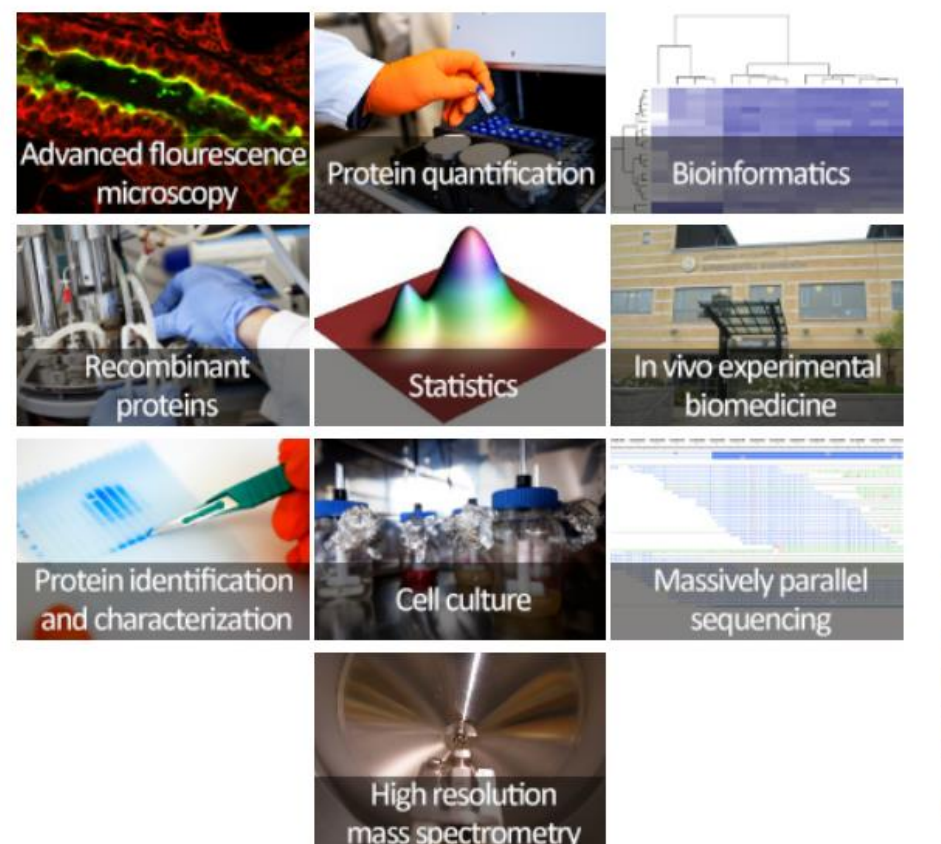

#### The individual centres

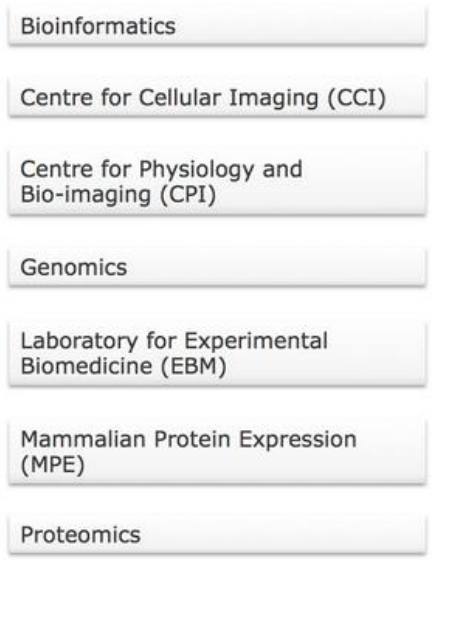

#### **Contact Information**

#### **Address**

The Sahlgrenska Academy, Core Facilities, Box 413, SE 405 30 Göteborg, Sweden

#### **Contact form**

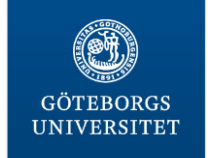

#### **Bioinformatics**

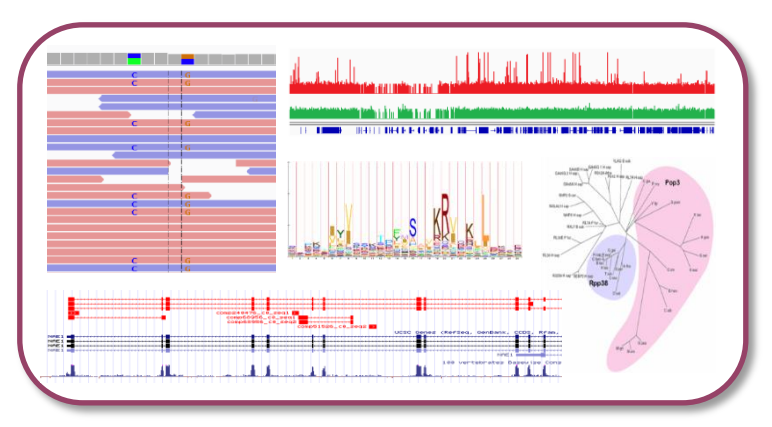

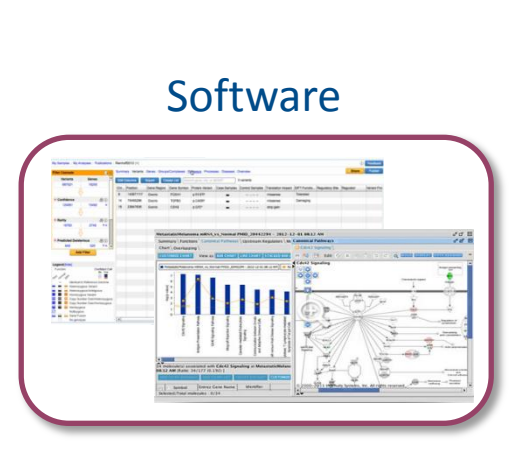

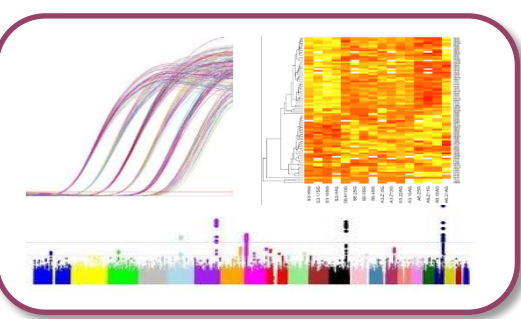

### **bioinformatics@gu.se**

### www.cf.gu.se/english/Bioinformatics/

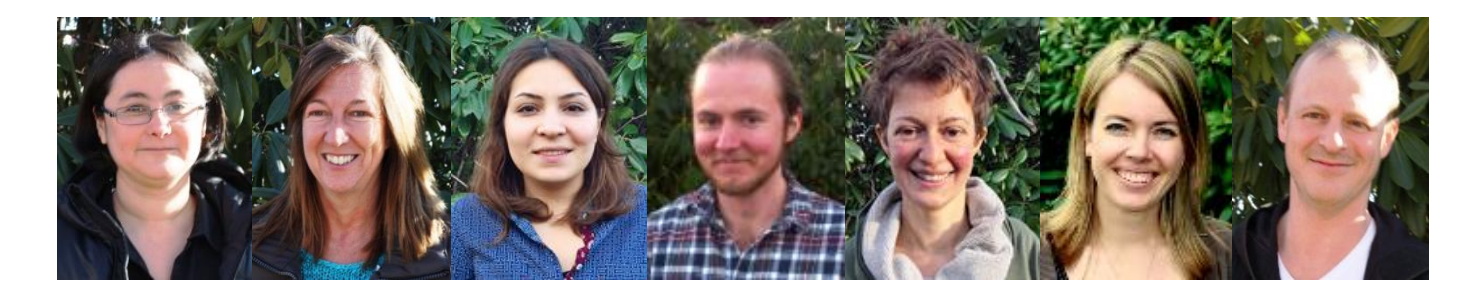

**Statistics** 

**Bioinformatics Core Facility**

![](_page_3_Picture_0.jpeg)

# **Core Facility Increasing statistical and bioinformatics knowledge**

• Personalized training (software/programming)

**Courses** 

- **❖** Genomics and Bioinformatics
- **❖** Advanced NGS data analysis
- **❖** Perl for life science researchers
- ❖ Unix with applications to NGS data
- Seminars and workshops

![](_page_3_Picture_9.jpeg)

**Bioinformatics**

![](_page_4_Picture_0.jpeg)

# **Supporting local bioinformaticians**

# **Master's thesis projects**

### Currently available projects

Analysis of the Ig heavy chain repertoire i the absence of SL chain (project plan) Contact: Lill Mårtensson-Bopp, Inst. of Medicine

In search for the cell of origin in sarcoma. Transcriptome and DNAmethylome analysis of local and public databases combined with wet experiment data (project plan) Contact: Pierre Åman (phone: 0706-846085), Sahlgrenska Cancer Center, Dept. of Pathology

Estimating minimum host population size for Varicella zoster virus given different assumptions of reinfections (project plan) Contact: Peter Norberg (phone: 0735-316166), Dept. of Infectious Medicine

**Continuous Vector Space Models for Medical Terms (project plan)** Contact: Devdatt Dubhashi, Department of Computer Science and Engineering, Chalmers University of Technology

Latent Topic Models for Medical Documents (project plan) Contact: Devdatt Dubhashi, Department of Computer Science and Engineering, Chalmers University of Technology

Acute myeloid leukemia analyzed with exome sequencing (project plan)

Contact: Linda Fogelstrand (phone: 46 31 342 9296), Department of Clinical Chemistry and Transfusion Medicine

http://cf.gu.se/english/Bioinformatics/education\_and\_training/master-s-thesis-projects

![](_page_5_Picture_0.jpeg)

A

т

![](_page_5_Picture_1.jpeg)

![](_page_5_Figure_2.jpeg)

![](_page_6_Picture_0.jpeg)

Roche 454 Solexa Illumina SOLiD Life Technologies Ion Torrent Life Technologies **Qiagen** 

![](_page_6_Picture_2.jpeg)

![](_page_6_Picture_3.jpeg)

**Bioinformatics**

**Core Facility**

- DNA library preparation
- Amplification (ePCR, bridge PCR)
- Sequencing reaction
- Imaging
- Decoding

![](_page_6_Figure_9.jpeg)

![](_page_7_Picture_0.jpeg)

Single molecule- real time No optics Increased sequencing speed

![](_page_7_Figure_2.jpeg)

Ion Torrent

![](_page_7_Figure_4.jpeg)

**Bioinformatics**

**Core Facility**

![](_page_7_Picture_5.jpeg)

![](_page_7_Picture_6.jpeg)

**SMRT** 

![](_page_8_Picture_0.jpeg)

![](_page_8_Picture_1.jpeg)

![](_page_8_Figure_2.jpeg)

![](_page_9_Figure_0.jpeg)

#### **Illumina workflow GÖTEBORGS UNIVERSITET**

![](_page_9_Figure_2.jpeg)

![](_page_9_Picture_3.jpeg)

### Sequencing, imaging and base calling

![](_page_9_Figure_5.jpeg)

![](_page_10_Picture_0.jpeg)

**1) @SEQ\_ID :**instrument:run:flowcell:lane:tile:x:y pair:fail:control:index

- **2) sequence**
- **3) marker**
- **4) quality**

1) @HWI-H200:53:D08U2ACXX:5:1101:1231:2012 1:N:0:TACAGC 2) GCATTTTAGTAGAACCAGNCATTTCCCCCNACNTCNNTNCGNNANNNNTAA  $3) +$ 4) **@**CCF**F**FFFHFF**H**HJJJJJ#3**<**FGIJJJJJ#**1**?#####**#**############# **31 37 39 18 16 2**

![](_page_11_Picture_0.jpeg)

### Probability that the base has been erroneously called

![](_page_11_Picture_96.jpeg)

![](_page_11_Figure_4.jpeg)

![](_page_12_Picture_0.jpeg)

![](_page_12_Picture_1.jpeg)

# **Sequencing run Quality**

## QScore Distribution

![](_page_12_Figure_4.jpeg)

### A succesful run should have 80% >= Q30

Illumina Sequencing Analysis Viewer

![](_page_13_Picture_0.jpeg)

## Data by Cycle

![](_page_13_Figure_3.jpeg)

Illumina Sequencing Analysis Viewer

![](_page_14_Picture_0.jpeg)

# **Sequencing run Quality**

![](_page_14_Picture_2.jpeg)

## **Demultiplexing**

![](_page_14_Picture_41.jpeg)

![](_page_14_Picture_42.jpeg)

![](_page_14_Figure_6.jpeg)

![](_page_14_Picture_43.jpeg)

![](_page_14_Picture_44.jpeg)

### Illumina Sequencing Analysis Viewer - CASAVA

![](_page_15_Figure_0.jpeg)

![](_page_16_Figure_0.jpeg)

![](_page_17_Picture_0.jpeg)

**Bioinformatics**

#### **Summary**

![](_page_17_Figure_3.jpeg)

![](_page_17_Figure_4.jpeg)

![](_page_17_Figure_5.jpeg)

Quality scores across all bases (Sanger / Illumina 1.9 encoding) 1 2 3 4 5 6 7 8 9 10-14 20-24 30-34 40-44 50-54 60-64 70-74 80-84 90-94 100-101

Position in read (bp)

Ouality scores across all bases (Illumina 1.5 encoding)

![](_page_17_Figure_8.jpeg)

![](_page_18_Picture_0.jpeg)

# **Per base sequence content**

**Bioinformatics**

**Core Facility**

![](_page_18_Figure_2.jpeg)

![](_page_19_Picture_0.jpeg)

# **Per base sequence content**

![](_page_19_Figure_3.jpeg)

Amplicon seq

![](_page_20_Figure_0.jpeg)

![](_page_21_Figure_0.jpeg)

TRIM-galore

![](_page_22_Figure_0.jpeg)

![](_page_23_Picture_0.jpeg)

#### **TCGATCGACG CACGTGCTGG TCGATCGACG<br>
ATCGAGCGAC TGCTGGAACGC<br>
TACATCGATC CACGTGCTGG TACATCGATC CACGTGCTGGAAC<br>CTACTACA TCGACGC CTACTACA GGAACGC CTACTACA TCGACGC CTACTACA GGAACGC<br>CTACT CGACGCA CTACT CGGAACGC TGGAACGC** CTACTACATCGATCTACGCAGCTACTACACGTGCTGGGACGC<br> **ATCGAGCGAC CACCTGCTGG<br>
ATCGAGCGAC TGCTGGAACGC<br>
TACATCGATC<br>
TACATCGATC** CACGTGCTGGAAC<br>CGACGC CTACTACA GGAACGC READS<br>CGACGCA CTACT TGGAACGC

WHERE to place the reads?

- a) Unique reads
- b) Everywhere possible
- c) Choose one randomly
- d) Use pair-end data

## mean DNA fragment size: 40

Bfast, BioScope, **Bowtie**, **BWA,** CLC bio, CloudBurst, Eland/Eland2, GenomeMapper, GnuMap, Karma, **MAQ**, MOM, **Mosaik**, MrFAST/MrsFAST, NovoAlign,

SSAHA2, Segemehl, …

PASS, PerM, RazerS, RMAP, **BAM files** 

![](_page_24_Picture_0.jpeg)

# HOW to place the reads? Ungapped, Gapped

![](_page_24_Figure_3.jpeg)

![](_page_25_Picture_0.jpeg)

**Bioinformatics**

**Core Facility**

![](_page_25_Picture_32.jpeg)

![](_page_26_Picture_0.jpeg)

#### gene variants

![](_page_26_Figure_3.jpeg)

### Variation track

![](_page_27_Figure_0.jpeg)

![](_page_28_Picture_0.jpeg)

#### **Bioinformatics Core Facility** http://www.who.int/

### Modifications of a single gene over 10,000 of human diseases (½ have a gene associated)

![](_page_28_Picture_87.jpeg)

![](_page_28_Figure_4.jpeg)

![](_page_29_Picture_1.jpeg)

# **Enrichment kits**

![](_page_29_Picture_29.jpeg)

Table 2: Databases Covered by the TruSeq Exome Enrichment KIT

![](_page_29_Picture_30.jpeg)

\* Includes coding exons, 5' UTR, 3' UTR, microRNA, and other non coding RNA

<sup>†</sup> Manual V4

<sup>#</sup> mirbase 15 targets predicted by www.microrna.org

![](_page_30_Picture_1.jpeg)

# **Enrichment kits**

![](_page_30_Figure_3.jpeg)

![](_page_30_Figure_4.jpeg)

![](_page_31_Picture_0.jpeg)

![](_page_31_Picture_1.jpeg)

# **Realignment and recalibration**

# Correct alignments due to the presence of indels Differenciate between polymorphisms and sequencing errors

![](_page_31_Figure_4.jpeg)

![](_page_32_Figure_0.jpeg)

![](_page_32_Figure_1.jpeg)

SOAP2, **samtools**, **GATK**, Beagle, CRISP, Dindel, FreeBayes, SeqEM, VarScan, **Mutect** 

![](_page_32_Picture_3.jpeg)

![](_page_33_Picture_0.jpeg)

![](_page_33_Picture_1.jpeg)

### Amplicon, quite noisy

![](_page_33_Figure_3.jpeg)

![](_page_34_Picture_0.jpeg)

### [Variant call format](http://www.1000genomes.org/node/101) http://www.1000genomes.org/node/101

![](_page_34_Picture_23.jpeg)

![](_page_35_Picture_0.jpeg)

![](_page_36_Picture_0.jpeg)

**Coverage**

![](_page_36_Picture_1.jpeg)

![](_page_36_Figure_2.jpeg)

On-target coverage

Depth

![](_page_37_Picture_0.jpeg)

## Ingenutity Variant Analysis (IVA)

![](_page_37_Picture_20.jpeg)

![](_page_38_Figure_0.jpeg)

![](_page_38_Figure_1.jpeg)

![](_page_38_Figure_2.jpeg)

![](_page_38_Figure_3.jpeg)

![](_page_38_Figure_4.jpeg)

![](_page_39_Picture_0.jpeg)

**Open Access** 

**Bioinformatics**

**Core Facility**

ORIGINAL ARTICLE

Whole exome sequencing reveals mutations in NARS2 and **PARS2, encoding the mitochondrial asparaginyl-tRNA** synthetase and prolyl-tRNA synthetase, in patients with **Alpers syndrome** 

Alpers syndrome: progressive neurodegenerative dissorder *POLG1* – Alpers Huttenlocher *FARS2* – encoding enzyme to charge mt tRNA with Phe

19 patients: 6 had POLG1 mutations

For this study:

![](_page_39_Figure_8.jpeg)

![](_page_40_Picture_0.jpeg)

![](_page_40_Picture_42.jpeg)

![](_page_40_Figure_3.jpeg)

# Mutations in *PARS2* (Pro) and *NARS2* (Asn)

# Exome sequencing

![](_page_41_Picture_0.jpeg)

![](_page_41_Figure_2.jpeg)

![](_page_42_Picture_0.jpeg)

![](_page_42_Figure_2.jpeg)